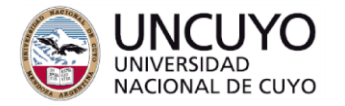

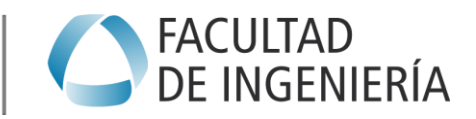

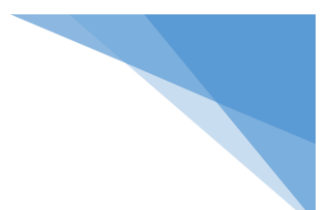

## **Parcial Integrador Práctico (Unidad I)**

Para esta actividad hemos tomado como ejemplo un yacimiento ubicado al sur de la cuenca Neuquina (Figura 1), en donde se han perforado una serie de pozos cuyo propósito ha sido evaluar el potencial del área.

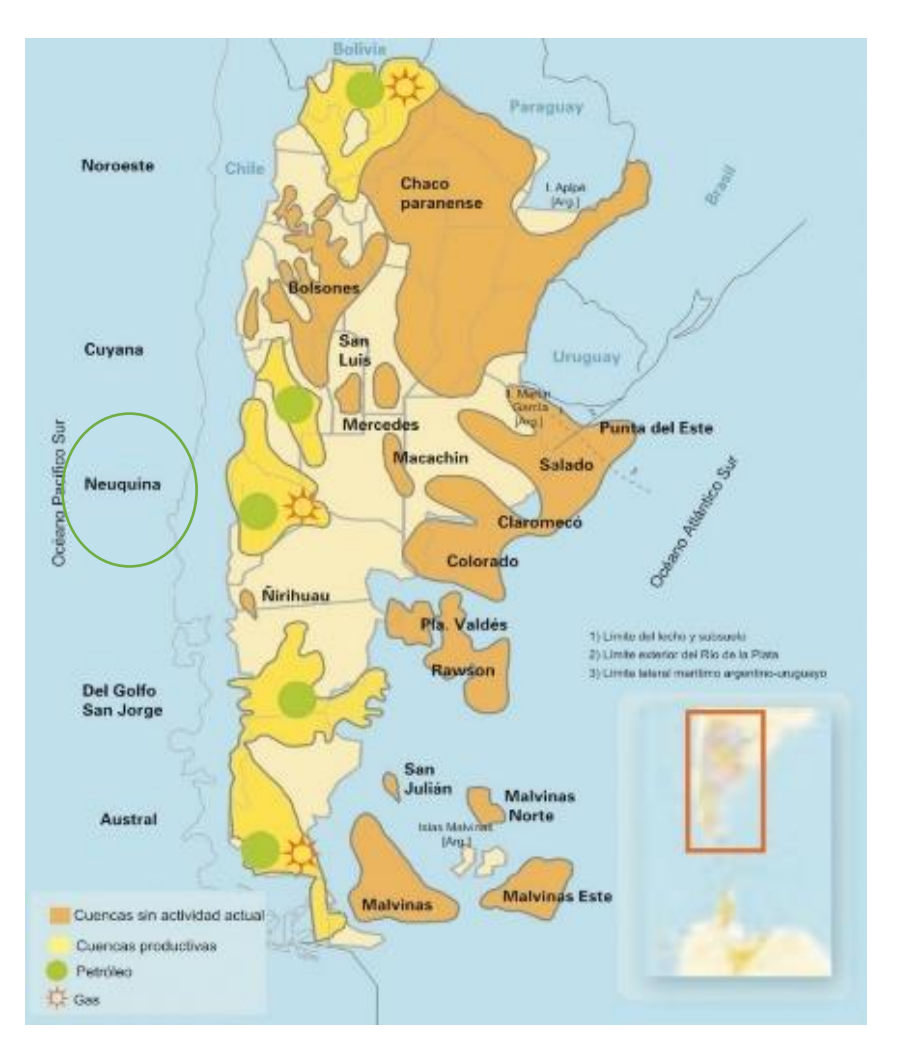

**Figura 1.** Ubicación de la Cuenca Neuquina.

La cuenca Neuquina se encuentra ubicada en el centro oeste de la Argentina, y comprende a la región extrandina de la provincia de Neuquén, el sudoeste de Mendoza, el sudoeste de La Pampa y el noroeste de Río Negro. Las pelitas que son generadoras, provienen de ambientes lacustres y marinos.

Basado en la información adquirida de la zona a nivel de superficie (afloramientos) y de subsuelo a través de la perforación de pozos exploratorios, los geólogos han interpretado la columna estratigráfica del área en específico, encontrándose las siguientes unidades Formacionales: Centenario, Quintuco, Vaca Muerta, Catriel, Punta Rosada, Lajas, Los Molles, Precuyano.

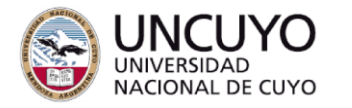

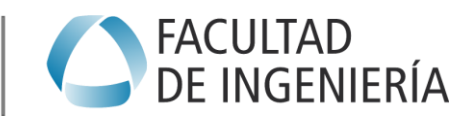

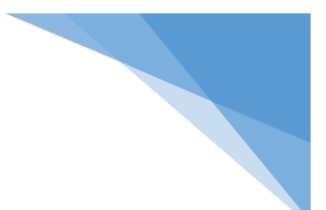

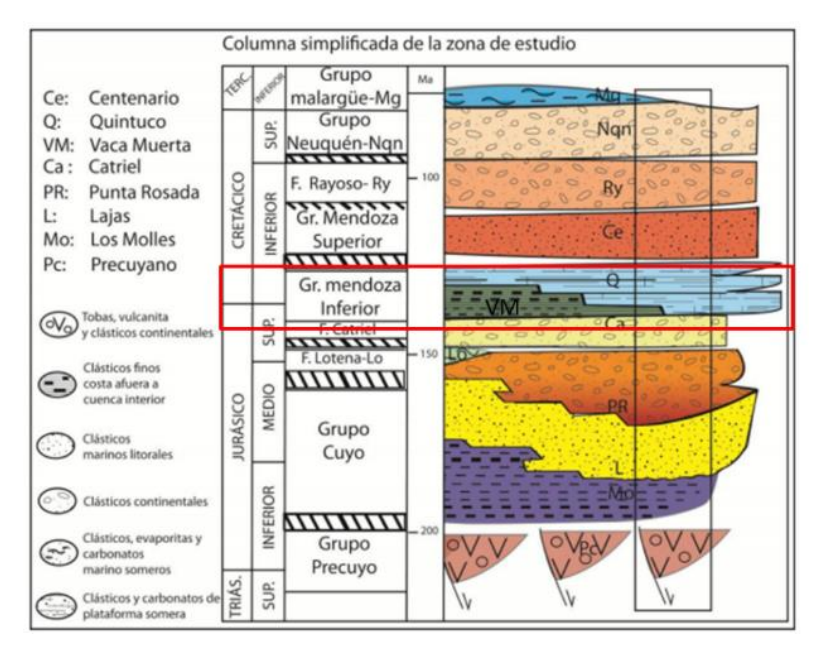

**Figura 2.** Columna simplificada de la zona en estudio

De las ocho unidades formacionales, nos centraremos a estudiar la Formación Vaca Muerta.

La Formación Vaca Muerta cuenta con un espesor variable entre 25 y más de 450 metros Esta formación abarca más de 25.000 km<sup>2</sup> de superficie; es la roca generadora más importante de la Argentina y sus condiciones la vuelven un objetivo no convencional del tipo Shale de excelencia a nivel mundial.

La Formación Vaca Muerta (Weaver 1931) constituye una unidad espesa de sedimentarias marinas ampliamente distribuida en la cuenca Neuquina. Está compuesta por materiales siliclásticos – carbonáticos de granos finos (margas y lutitas) con abundante contenido orgánico. A su vez, presenta intercalaciones menores de calizas y banco de areniscas. La depositación de estos materiales tuvo lugar durante el Tithoniano temprano – Valanginiano temprano (Leanza y Hugo 1977).

La Formación Vaca Muerta cuenta con un espesor variable entre 25 y más de 450 metros; tiene un COT que varía entre 3 y 8%, Romax (%) de 0,8 a 2, HI 400-800 mgHC/COT, SPI de 5 a 20 t HC/m<sup>2</sup>, kerógenos tipo I-II de alta calidad (Legarreta y Villar, 2011). Esta formación abarca más de 25.000  $km<sup>2</sup>$  de superficie; es la roca generadora más importante de la Argentina y sus condiciones la vuelven un objetivo no convencional del tipo *shale* de excelencia a nivel mundial.

Actualmente, se encuentra bajo un intensivo proceso de perforación y desarrollo, llevado a cabo por diferentes empresas operadoras, que representa más del 95% de las actividades relacionadas con reservorios no convencionales del tipo Shale.

Ahora bien, partiendo del interés que existe en desarrollar dicha Formación, analizaremos uno de los pozos perforado horizontalmente en el área de estudio. El pozo **VM1** con objetivo la Formación Vaca Muerta perforado en el año 2017 hasta una profundidad total de 2750 m. En este pozo fueron adquiridos varios perfiles a hoyo abierto y testigos de coronas, precisamente para caracterizar y determinar varias propiedades de interés.

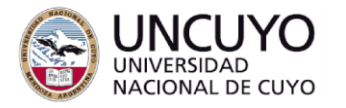

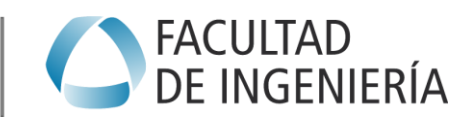

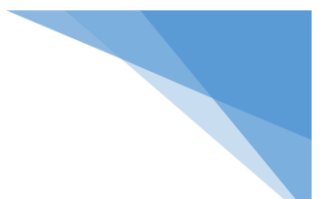

A continuación, se muestra una imagen del registro adquirido en el pozo VM1 compuesto por los siguientes tracks o pistas:

**Track 1**: Profundidad en MD (Measurement Depth).

**Track 2**: Perfil de Imagen del pozo.

**Track 3**: Caliper en la escala de 5" a 10" (pulgadas).

**Track 4**: Registro de Rayos Gamma, 0-250 °API.

**Track 5**: Curvas de Gamma Ray Espectral (Potasio, Torio, Uranio).

**Track 6**: Curva de Densidad calibrado por datos de laboratorio (gr/cm<sup>3</sup> ).

**Track 7**: Curva del registro sónico (us/ft) calibrado con datos de laboratorio.

**Track 8**: Curva mineralógica que muestra el contenido de arcilla (clay), carbonato (calcite), cuarzo (QFM), kerógeno (Kero) y pirita (Pyr).

**Track 9**: Coronas recuperadas con indicación de corte de plugs (círculos blancos).

**Track 10**: Descripción de detalle de las coronas. Esta descripción considera la litología, límites de capas, estructuras sedimentarias internas, presencia de fracturas, tamaño de grano, y los cambios de facies en sentido del eje de las coronas.

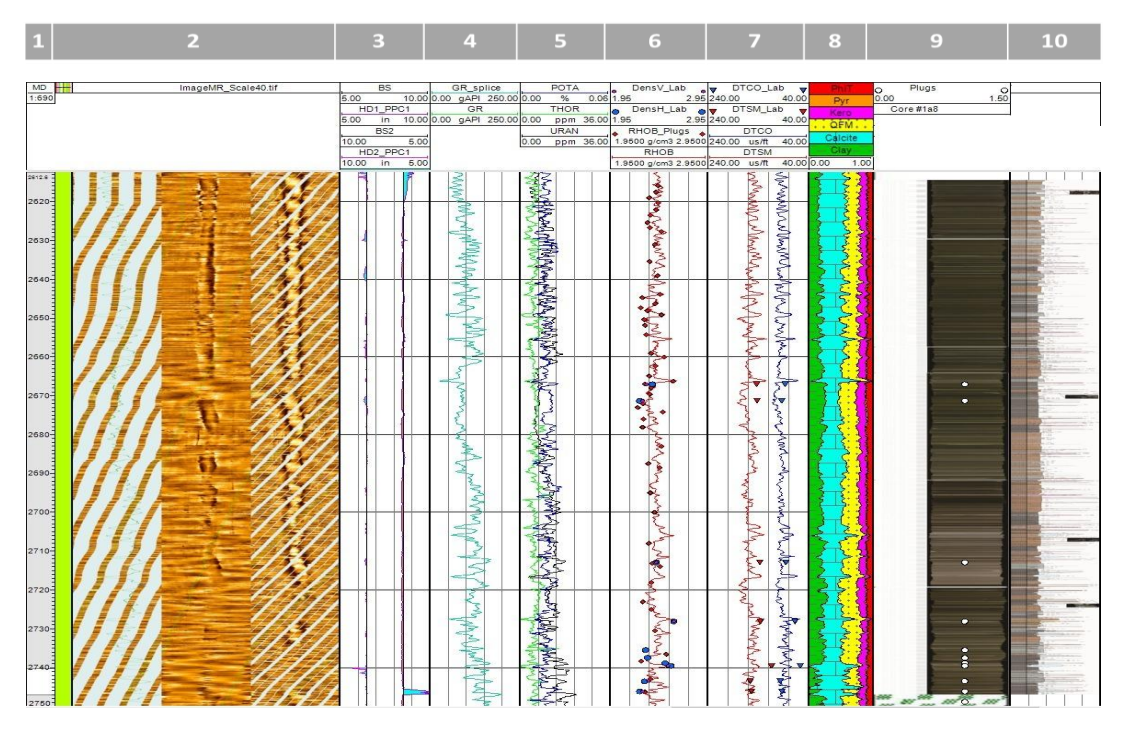

**Figura 3.** Imagen del perfil del pozo VM1.

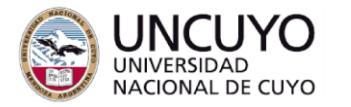

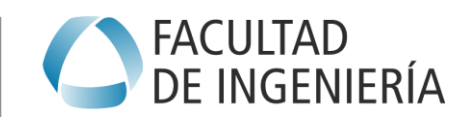

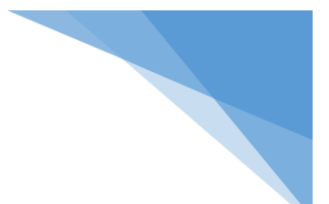

**I PARTE:** Basado en la información adquirida en las zona media e inferior sobre muestras de corona y perfiles en el pozo VM1. Realizar la caracterización del reservorio que permita conocersu potencial.

A continuación, se muestran los resultados de los ensayos realizados sobre los plugs:

1.- Contenido Orgánico Total (% COT)

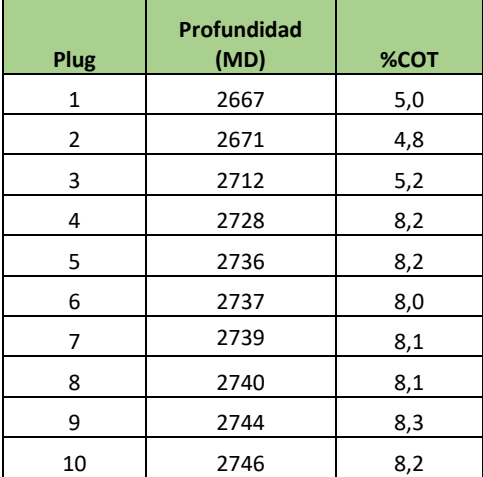

2.- Pirolisis y Reflectancia de la vitrinita (%Ro) arrojando los siguientes valores:

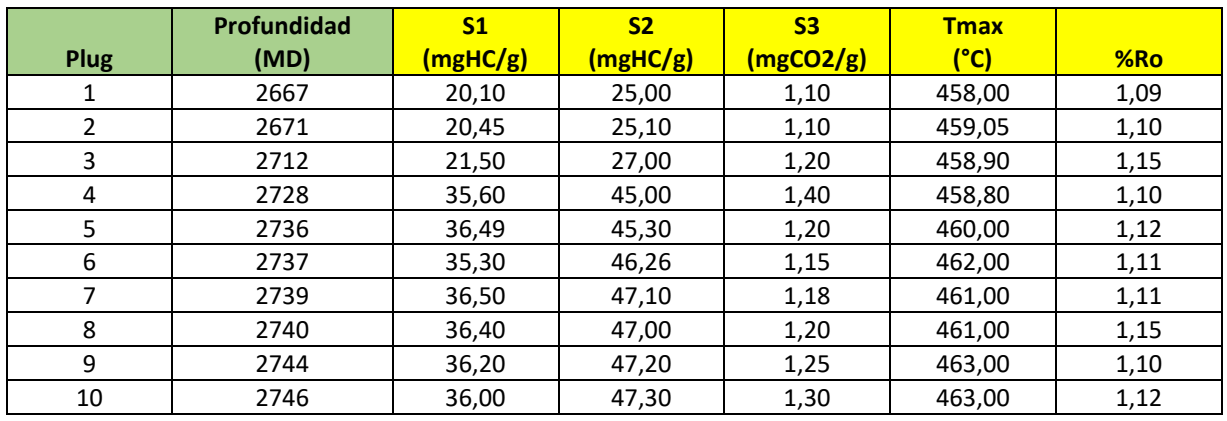

3.- En el track # 8 (ver figura 3) se encuentra la interpretación de los datos adquiridos a partir del perfil mineralógico, se puede observar que en la Formación se encuentran presentes los siguientes minerales:

- Cuarzo (QFM)
- Calcita (Calcite)
- Arcillas (Clay)
- Piryta (Pyr)

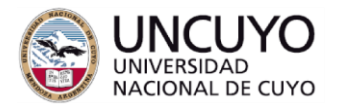

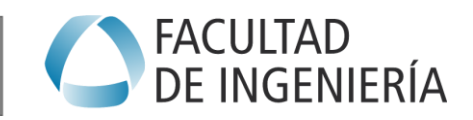

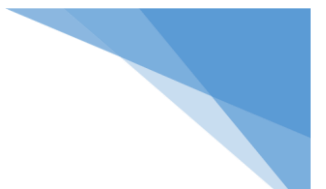

A los plugs adquiridos se les han realizado ensayos de difracción de rayos x (DRX) para obtener de manera directa la mineralogía, obteniéndose los siguientes resultados:

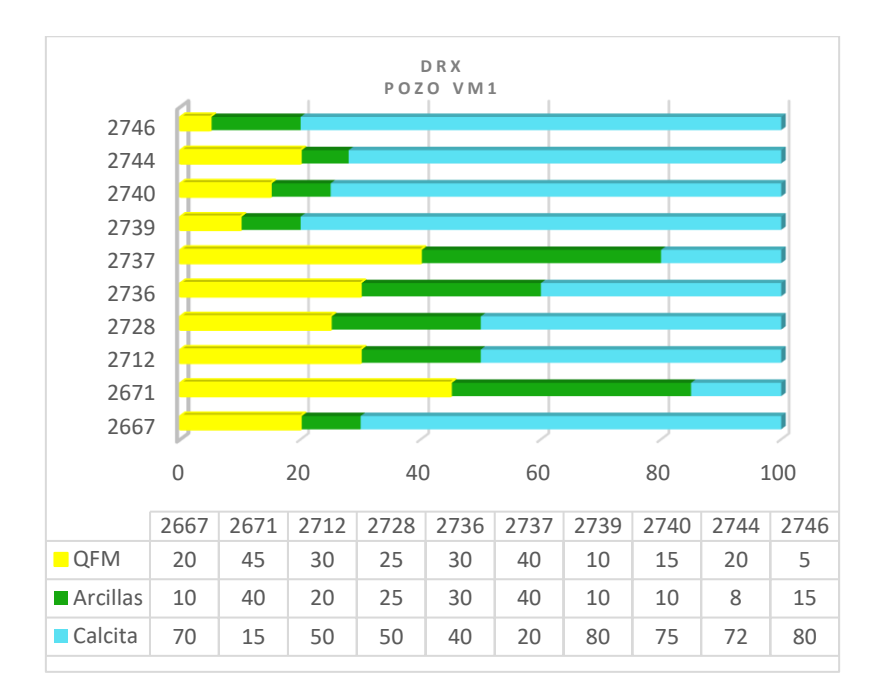

# **Parte II.** Petrofísica (2 ptos)

Utilizando un promedio aproximado de la lectura de la densidad total (RHOB) de la Formación obtenido sobre los plugs (círculos azules en el perfil), determinar la porosidad total y efectiva utilizando la ecuación:

$$
\varphi PHT = \frac{\rho ma - \rho b}{\rho ma - \rho f}
$$

Datos: ρb (promedio del perfil): 2.35 gr/cc  $p f = 1 gr/cc$ 

 $\varphi$ PHE = PHT – (PHT \* Vol. arcilla)

**Recuerden:** La presencia de kerógeno tiene una fuerte influencia en la densidad total de la roca.

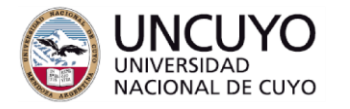

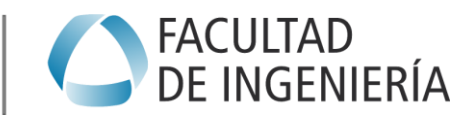

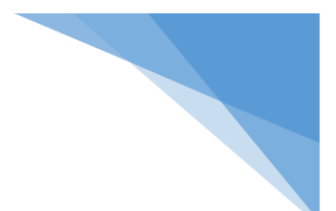

### **Parte IV.** Gas Original en Sitio (GOIS)

- a) Construir la isoterma de adsorción tipo de la formación en estudio.
- b) Determinar el GOIS para la formación en estudio, considerando los siguientes datos del reservorio:

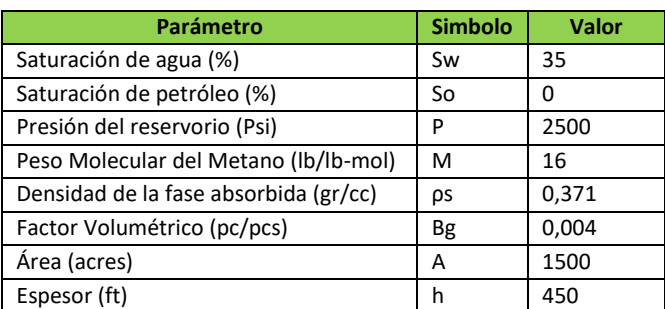

Para obtener el contenido de gas libre (Gf) utilizar la ecuación de Ambrose (2010) y contenido de gas absorbido Langmuir.

$$
Gf = \frac{32,0368}{Bg} \left[ \frac{\phi * Sg}{\rho b} - \frac{1,318 * 10^{-6} * M}{\rho s} \left( \frac{Vl + P}{P + Pl} \right) \right]
$$
 (Scf/ton)

**Donde:**

ø y Sw (en fracción).

M (lb/ lbmol) corresponde al peso molecular.

ρb (g/cc) a la densidad de la roca.

ρs (g/cc) a la densidad de la fase adsorbida.

VL o GsL (scf ton-1) y PL (psi) corresponden a los parámetros del modelo de Langmuir. P (psi) presión del yacimiento.

Bg (ft3 scf<sup>-1</sup>) corresponde al factor volumétrico de formación.

$$
Gabs = \frac{Vl+P}{P+Pl}
$$
 (Scf/ton)

 $Gtotal = 6f + Gabs$ 

 $GOIS = GOIS$  free +  $GOIS$  abs (Mcf)

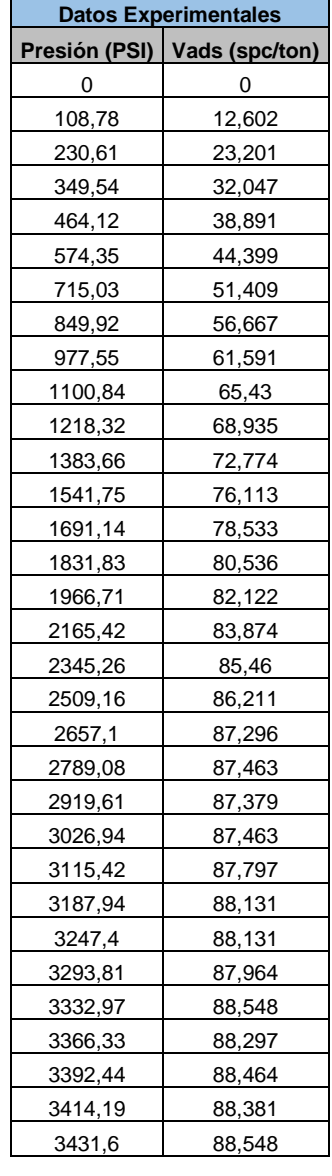

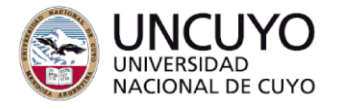

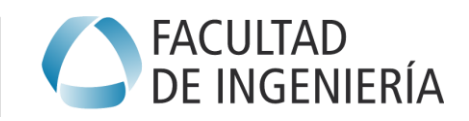

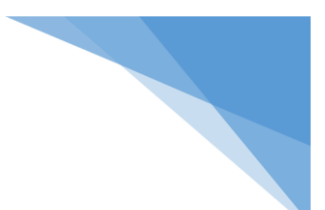

#### **Parte V: Selección del agente sostén** (2 ptos)

Calcular las presiones de confinamiento (Pc1 y Pc2) en la cara del pozo y en la formación productiva, sabiendo que el esfuerzo mínimo es de 10.500 psi, la presión poral es de 450  $\text{kg/cm}^2$  y la presión dinámica de fluencia es de 250 kg/cm<sup>2</sup>.

En función de los resultados obtenidos, recomiende el tipo de agente sostén que se debe utilizar para fracturar el pozo.

#### **Redactar conclusiones referidas a:**

- 1. Indicar el intervalo (techo y base) de la zona que propone explotar en el pozo VM1 y justificar.
- 2. Determinar su potencial (COT, tipo kerógeno, madurez, etc) (2 ptos).
- 3. Fracturabilidad de la formación (1 ptos)
- 4. Porosidad de la formación (2 ptos)
- 5. Capacidad de almacenamiento de la formación (2 ptos)
- 6. Selección del tipo de agente sostén (1.5 ptos)
- 7. Tipo de información que se puede obtener a partir del registro sónico (us/ft) adquirido en el pozo y que además fueron calibrados con datos de laboratorio. Así como también, del registro de imagen que se encuentra en el track # 2 (1.5 ptos).